# **ESUP-Days n°34**

☑

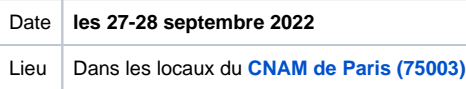

Retrouvez toutes les informations liées à cet évènement sur la page dédiée à cet évènement : **[https://www.esup-portail.org/conference](https://www.esup-portail.org/conference/#accommodations)**

- [14:00 Introduction / Points généraux](#page-0-0)
- [14:40 Un raccourcisseur d'URL simple et pas cher](#page-0-1)
- [15:00 GEFORP : point sur la solution et perspectives](#page-0-2)
- [15:30 Projet de mise en place d'une plateforme nationale OpenBadge hébergée dans un data center labellisé](#page-0-3)
- [16:00 ESUP-Pod Présentation v3 et roadmap](#page-0-4)
- [16:30 Ralph, une boite à outils pour vos learning analytics](#page-1-0)
- [17:00 "Lire pour tous", une liseuse multiplateforme aidant les personnes en situation de handicap visuel ou atteintes de troubles du langage à](#page-1-1)  [lire des livres électroniques au format e-Pub](#page-1-1)
- [09:30 Session d'ouverture](#page-1-2)
- [09:40 Développement d'un nouvel ENT à l'AMU... ou "Comment mal débuter dans les technos Single Page !?"](#page-1-3)
- [10:10 SMILE : Système de gestion en ligne des étudiants en mobilité internationale](#page-1-4)
- [10:40 Bulletin de liaison compatible LTI](#page-1-5)
- [11:00 Ecrire l'AVENIR\(s\) du portfolio du SUPERIEUR pour outiller l'APC et l'accompagnement des étudiants dans leur projet personnel](#page-2-0)
- [d'orientation et d'insertion professionnelle](#page-2-0)
- [11:30 Piloter et gérer un parc d'équipements à 360°](#page-2-1)

## 27 septembre 2022 (après-midi)

#### <span id="page-0-0"></span>**14:00 – Introduction / Points généraux**

>> Damien BERJOAN (Université de Lyon 3)

>> Francis FORBEAU (La Rochelle Université)

Session d'ouverture pour notamment faire un point sur les actualités ESUP-Portail et présenter les travaux portés par le Consortium.

=> [Diaporama](https://www.esup-portail.org/wiki/download/attachments/1170014211/ED34--J1S01--introduction_points_generaux.pdf?version=1&modificationDate=1664370840000&api=v2) | [Vidéo](https://videos.esup-portail.org/video/0471-esupdays34-introduction-points-generaux/) (@0:00:00)

#### <span id="page-0-1"></span>**14:40 – Un raccourcisseur d'URL simple et pas cher**

>> Benjamin SECLIER (Université de Lorraine)

Démonstration d'une application de raccourcisseur d'URL développée et utilisée depuis 2013 à l'Université de Lorraine.

=> Diaporama | [Vidéo](https://videos.esup-portail.org/video/0473-esupdays34-un-raccourcisseur-durl-simple-et-pas-cher) (@0:00:00)

#### <span id="page-0-2"></span>**15:00 – GEFORP : point sur la solution et perspectives**

 >> Julien DUPRE (Université de Strasbourg) >> Peggy FERNANDEZ-BLANCO (Aix-Marseille Université)

GEFORP est un outil de gestion des formations à destination des DRH des établissements. La solution est actuellement proposée en mode SAS par l'Université d'Aix-Marseille. Nous présenterons un état des lieux concernant le développement et le déploiement de l'outil.

=> [Diaporama](https://www.esup-portail.org/wiki/download/attachments/1170014211/ED34--J1S03--Geforp.pdf?version=2&modificationDate=1664371051000&api=v2) | [Vidéo](https://videos.esup-portail.org/video/0474-esupdays34-geforp-point-sur-la-solution-et-perspectives) (@0:00:00)

## <span id="page-0-3"></span>**15:30 – Projet de mise en place d'une plateforme nationale OpenBadge hébergée dans un data center labellisé**

>> Brigitte SOR (Toulouse INP)

>> Christian DAVIAU (GIP RECIA)

Open badge est un enregistrement numérique qui se présente sous la forme d'une image dans laquelle sont contenues des méta-données. Il permet de reconnaître, d'attester d'une compétence / capacité / aptitude, d'une qualité reconnue par soi ou par d'autres, d'une réalisation, d'un intérêt, d'un apprentissage informel, d'une participation, etc.

La plateforme nationale visée doit permettre aux étudiants de collecter des badges dans un espace dédié tout au long de leur formation impliquant si nécessaire plusieurs établissements.

<span id="page-0-4"></span>=> [Diaporama](https://www.esup-portail.org/wiki/download/attachments/1170014211/ED34--J1S03--Geforp.pdf?version=2&modificationDate=1664371051000&api=v2) | [Vidéo](https://videos.esup-portail.org/esup-days/esupdays34/video/0477-esupdays34-projet-de-mise-en-place-dune-plateforme-nationale-openbadge-hebergee-dans-un-data-center-labellise/) (@0:00:00)

## **16:00 – ESUP-Pod - Présentation v3 et roadmap**

>> Nicolas CAN (Université de Lille)

La v3 d'ESUP-Pod est sortie le 5 septembre 2022 : nous vous proposons de vous en présenter les nouveautés à travers l'instance Lilloise puis de vous révéler la roadmap validée par le comité de pilotage du projet.

=> [Diaporama](https://www.esup-portail.org/wiki/download/attachments/1170014211/ED34--J1S05--Pod.pdf?version=1&modificationDate=1664371872000&api=v2) | [Vidéo](https://videos.esup-portail.org/esup-days/esupdays34/video/0478-esupdays34-esup-pod-presentation-v3-et-roadmap/) (@0:00:00)

## <span id="page-1-0"></span>**16:30 – Ralph, une boite à outils pour vos learning analytics**

>> Julien MAUPETIT (FUN)

Ralph, projet open source piloté par France Université Numérique, est un outil en ligne de commande (et un serveur LRS) pour gérer vos flux de données en général et vos traces d'apprentissage en particulier.

Cet outil écrit en Python a été développé pour concevoir ses chaînes de traitement de données comme des pipelines UNIX avec la philosophie KISS (Keep It Small and Simple) comme credo : chaque commande doit pouvoir exécuter une tâche simple et leur assemblage de concert avec d'autres outils en ligne de commande (ag, jq, xargs, ...) permet de réaliser des traitements complexes.

Lors de cette présentation, je vous propose de décrire les possibilités de cet ETL et son intégration dans un système d'information dédié à la collecte, le traitement et le stockage de trace d'apprentissage.

=> [Diaporama](https://openfun.github.io/2022-ESupDays-34/) | [Vidéo](https://videos.esup-portail.org/esup-days/esupdays34/video/0479-esupdays34-ralph-une-boite-a-outils-pour-vos-learning-analytics/) (@0:00:00)

## <span id="page-1-1"></span>**17:00 – "Lire pour tous", une liseuse multiplateforme aidant les personnes en situation de handicap visuel ou atteintes de troubles du langage à lire des livres électroniques au format e-Pub**

>> David CASSON (Université d'Orléans)

"Lire pour tous", une application mobile inclusive et éthique. Comment faciliter la lecture de livres électroniques aux personnes empêchées. Dans cette session, nous vous présenterons notre application en phase de développement, où nous en sommes et vers où nous voulons aller.

=> [Diaporama](https://www.esup-portail.org/wiki/download/attachments/1170014211/ED34--J1S07--lire_pour_tous.pdf?version=1&modificationDate=1664372035000&api=v2) | [Vidéo](https://videos.esup-portail.org/video/0470-esupdays34-lire-pour-tous) (@0:00:00)

## 28 septembre 2022 (matin)

## <span id="page-1-2"></span>**09:30 – Session d'ouverture**

>> Francis FORBEAU (La Rochelle Université)

"Lire pour tous", une application mobile inclusive et éthique. Comment faciliter la lecture de livres électroniques aux personnes empêchées. Dans cette session, nous vous présenterons notre application en phase de développement, où nous en sommes et vers où nous voulons aller.

=> Diaporama | Vidéo (@0:00:00)

## <span id="page-1-3"></span>**09:40 – Développement d'un nouvel ENT à l'AMU... ou "Comment mal débuter dans les technos Single Page !?"**

>> Dominique LALOT (Aix-Marseille Université)

Aix-Marseille Université a développé son propre ENT, mais cette présentation est surtout un retour d'expérience sur le développement d'une application Single Page et des problèmes rencontrés.

=> [Diaporama](https://www.esup-portail.org/wiki/download/attachments/1170014211/ED34--J2S02--nouvel_ENT_AMU.pdf?version=1&modificationDate=1664372115000&api=v2) | [Vidéo](https://videos.esup-portail.org/esup-days/esupdays34/video/0499-esupdays34-developpement-dun-nouvel-ent-a-lamu-ou-comment-mal-debuter-dans-les-technos-single-page/) (@0:00:00)

## <span id="page-1-4"></span>**10:10 – SMILE : Système de gestion en ligne des étudiants en mobilité internationale**

>> Christophe TURBOUT (Université de Caen Basse-Normandie)

Dans le cadre de l'appel à projets "Services numériques aux étudiants" du MESRI, l'Université de Caen en partenariat avec l'Université de Strasbourg s'est vue attribuer une subvention pour le développement d'un Système de gestion en ligne des étudiants en Mobilité Internationale baptisé SMILE. L'objectif étant de mettre à disposition de la communauté de l'ESR un outil pleinement adaptable permettant à un étudiant international en mobilité entrante encadrée d'accéder à un catalogue de cours en ligne, de définir son contrat d'études (OLA) puis de l'intégrer à l'environnement Erasmus+ digital.

=> [Diaporama](https://www.esup-portail.org/wiki/download/attachments/1170014211/ED34--J2S03--SMILE_mobilite_internationalite.pdf?version=1&modificationDate=1664372201000&api=v2) | [Vidéo](https://videos.esup-portail.org/esup-days/esupdays34/video/0500-esupdays34-smile-systeme-de-gestion-en-ligne-des-etudiants-en-mobilite-internationale/) (@0:00:00)

## <span id="page-1-5"></span>**10:40 – Bulletin de liaison compatible LTI**

```
 >> Eric DUQUENOY (Université du Littoral Côte d'Opale)
```
Suite à la décision de l'ULCO de migrer du LMS Sakai à Moodle, un bilan comparatif a permis de mettre en évidence l'absence de certains outils dont le "bulletin de liaison" appelé en anglais PostEm. Cet outil très simple d'usage, permet à l'enseignant, à partir d'un fichier CSV exporté d'un tableur, de publier tout type d'information textuelle à destination des étudiants : chaque étudiant ne voit que les informations le concernant. Il peut s'agir de notes, de commentaires, de mots de passe, d'informations personnalisées, etc. Nous avons entrepris en 2020 un développement en PHP/jQuery pour créer une version épurée du PostEm de Sakai, mais à la norme IMS LTI 1.0, le rendant ainsi compatible avec les LMS les plus courants dont Moodle. L'outil est en test depuis la rentrée 2021 à la fois sur Sakai et Moodle et fonctionne parfaitement.

=> [Diaporama](https://www.esup-portail.org/wiki/download/attachments/1170014211/ED34--J2S04--bulletin_de_liaison_LTI.pdf?version=1&modificationDate=1664372259000&api=v2) | [Vidéo](https://videos.esup-portail.org/esup-days/esupdays34/video/0501-esupdays34-bulletin-de-liaison-compatible-lti/) (@0:00:00)

## <span id="page-2-0"></span>**11:00 – Ecrire l'AVENIR(s) du portfolio du SUPERIEUR pour outiller l'APC et l'accompagnement des étudiants dans leur projet personnel d'orientation et d'insertion professionnelle**

>> Eric GIRAUDIN (Université Savoie Mont Blanc)

>> Julien GRIBONVALD (GIP RECIA)

#APC #Apprentissage #Evaluation #Orientation #InsertionProfessionnelle

- Les grandes lignes du projet AVENIR(s) France 2030 basé sur une collaboration nationale SCO-SUP inédite
- La structuration WP numériques (développement et hébergement) portés par ESUP pour l'ESR
- Focus sur l'avancement de la version prototype KAPC+ avec KARUTA : KAPC 1.3
- Capitaliser sur les expérimentations KAPC+ (et autres) pour concevoir la version industrielle SUP'AVENIR(s

=> [Diaporama](https://www.esup-portail.org/wiki/download/attachments/1170014211/ED34--J2S05--AVENIRs.pdf?version=1&modificationDate=1664372321000&api=v2) | [Vidéo](https://videos.esup-portail.org/esup-days/esupdays34/video/0502-esupdays34-ecrire-lavenirs-du-portfolio-du-superieur-pour-outiller-lapc-et-laccompagnement-des-etudiants-dans-leur-projet-personnel-dorientation-et-dinsertion-professionnelle/) (@0:00:00)

## <span id="page-2-1"></span>**11:30 – Piloter et gérer un parc d'équipements à 360°**

 >> Christophe BONNIN (Nantes Université) >> Pierre-Olivier TERRISSE (Nantes Université)

 Nantes Université dispose d'un parc de plus de 20 000 équipements infos et audiovisuels. Autant de matériels pour lesquels il faut disposer d'une photographie réaliste, temps réel, fiable permettant de programmer les achats ; donner de la visibilité aux composantes et à l'inventoriste ; répondre des opérations auprès de la gouvernance, des collectivités, ou des commissaires aux comptes.

Pour traiter ces enjeux, nous avons développé un référentiel global des équipements privilégiant les connecteurs (API fournisseurs, base métier Sifac, référentiel patrimonial et des structures, GLPI) avec des modules de gestion (Jouvence, Perte/Vol, Télétravail, DEEE).

=> [Diaporama](https://www.esup-portail.org/wiki/download/attachments/1170014211/ED34--J2S06--refmat.pdf?version=1&modificationDate=1664433006000&api=v2) | [Vidéo](https://videos.esup-portail.org/esup-days/esupdays34/video/0503-esupdays34-piloter-et-gerer-un-parc-dequipements-a-360/) (@0:00:00)

#### [MISC] Ressources pour les intervenants

> Templates pour le diaporama :

- version [Keynote](https://www.esup-portail.org/wiki/download/attachments/1170014211/ED34--template.key?version=1&modificationDate=1663082198000&api=v2)
- version [PowerPoint](https://www.esup-portail.org/wiki/download/attachments/1170014211/ED34--template.pptx?version=1&modificationDate=1663082537000&api=v2) (veuillez installer la police [Oswald\)](https://fonts.google.com/specimen/Oswald)
- version [Libre Office](https://www.esup-portail.org/wiki/download/attachments/1170014211/ED34--template.odp?version=1&modificationDate=1663082218000&api=v2) (veuillez installer la police [Oswald\)](https://fonts.google.com/specimen/Oswald)

> Images/Logos :

- ["27-28 Sept 2022 | Paris @LeCnam"](https://www.esup-portail.org/wiki/download/attachments/1170014211/ED34--time_n_location.png?version=1&modificationDate=1663081196000&api=v2)
- "[ESUP-Days 34](https://www.esup-portail.org/wiki/download/attachments/1170014211/ED34--logo.png?version=2&modificationDate=1663081152000&api=v2)"
- ["ESUP-Portail"](https://www.esup-portail.org/wiki/download/attachments/1170014211/logo--esupportail.png?version=1&modificationDate=1663078607000&api=v2)